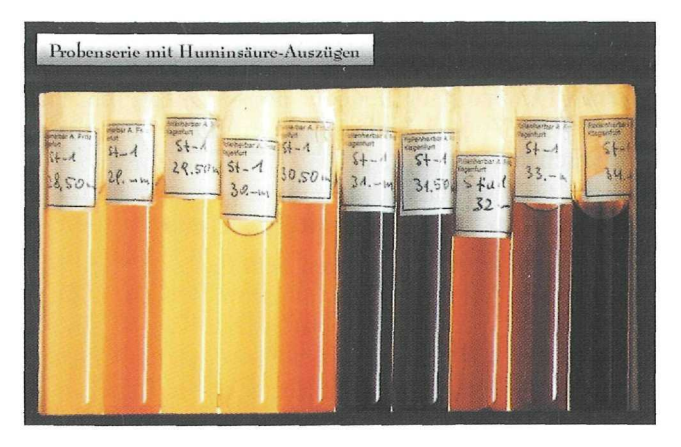

ad 2) In Weiterführung eines Projektes, welches die Präparation der Pollenformen sämtlicher rezenter Pflanzenarten von Kärnten zum Ziele hat, wurden 79 Blütentypen präpariert und zu lichtmikroskopischen Präparaten weiterverarbeitet.

ad 3) Die Untersuchungen am Rasterelektronenmikroskop konzentrierten sich vor allem auf vergleichende Untersuchungen des Pollens der heimischen Arten aus den Gattungen Birke und Kiefer. Die Untersuchungen sollten eine Bestimmungshilfe zur Diagnose der fossilen Birken- und Kiefernpollen im Material des Stappitzer See darstellen. Im Rahmen dieser Untersuchungen wurden auch fossile Birken- und Kiefernpollen aus dem Stappitzer See bearbeitet.

#### **Pro blemfall Ras terelektronenmikro skop**

Am Beginn des Jahres kam es am Rasterelektronenmikroskop (REM) zu Problemen.

1. Verzerrungen in der Abbildung, abhängig von der Orientierung (Rotation).

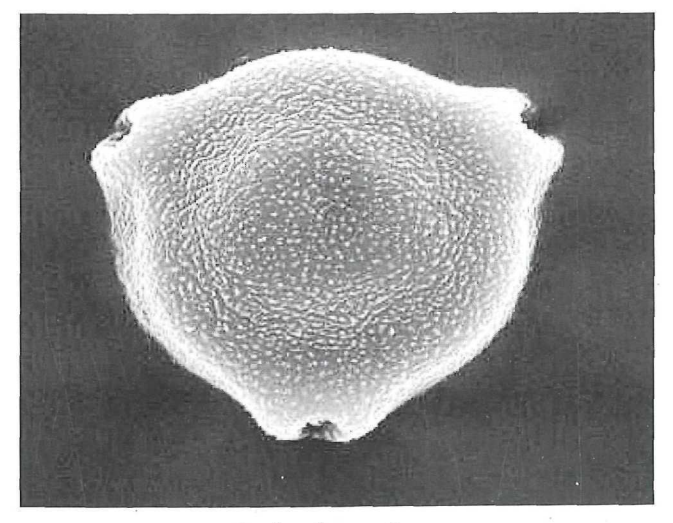

*Betula pnbescens cf. carp.* Birke

2. Linke Hälfte des Monitors wurde nicht dargestellt. Im Rahmen der notwendigen jährlichen Wartung wurde versucht, die Probleme zu beheben. An Hand einer quadratischen Kalibrierprobe wurde nach einer bestimmten Zeit eine Dejustierung festgestellt. Es wurde versucht, die Ursache der zeitlichen Dejustierung zu finden. Mögliche Fehlerquellen: Übergangswiderstände an Kontakten von Schaltern, Relais und Lötstellen bzw. Alterung von elektronischen Bauelementen (aus den 60-er Jahren). Die Verzerrungen konnten nicht behoben werden.

Der Ausfall der linken Hälfte am Systemmonitor muss ebenfalls auf Kontaktprobleme zurückgeführt werden und ist als temporärer Schaden zu werten.

Zusammenfassung: Die Instabilitäten werden offensichtlich durch altersbedingte und zeitlich instabile Übergangswiderstände an Kontakten verursacht.

Es wird versucht, Ersatzrelais von ausgeschrotteten REM's ausfindig zu machen und diese, anstatt der gegenwärtigen fehlerhaften einzubauen. Auch diese Lösung kann nur als zeitlich befristet angesehen werden, da auch die Austauschrelais auf Grund ihres Alters (ebenfalls aus den 60-er Jahren) keine langfristige Leistungsgarantie gewährleisten können.

Eine längerfristige Problembehebung wird wohl nur die Adaption des REM's auf eine digitale Bedienungsebene erbringen. Dies wäre zugleich eine auf die Zukunft gerichtete Entwicklung des Rasterelektronenmikroskops im Landesmuseum für Kärnten.

## 5. EDV-Referat

#### Klaus Allesch

Im Bereich der EDV des Landesmuseums für Kärnten kam es im abgelaufenen Berichtsjahr vorwiegend zu Stabilisierungsarbeiten bzw. zum Ausbau der vorhandenen EDV-Strukturen und zur Erhöhung der Sicherheit im Intranet bzw. Internet des Landesmuseums.

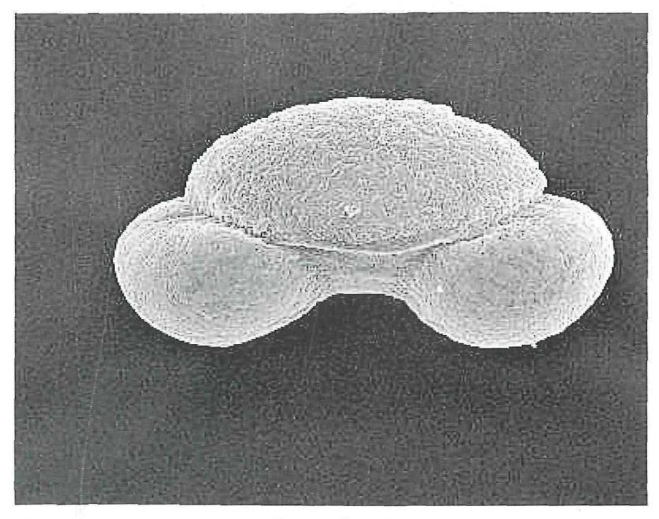

*Pinus sylvestris* Kiefer

So wurden in Bezug auf die Stabilität des Netzwerkes diverse Workstations einzelner Anwender mit neuen Geräten ausgestattet, da die vorhandene Hardware immer wieder zu Instabilitäten und Abstürzen führte.

Am Server des Landesmuseums kam es ebenfalls zu Erweiterungen. Durch die Erhöhung des Speichers am Server steht nun jedem Benutzer ein größerer Speicherbereich für die Sicherung der einzelnen Dateien zur Verfügung. Eine regelmäßige Datensicherung mittels eines Datstreamers (Bandlaufwerk) wurde ebenfalls eingerichtet.

Weiters wurden am Server diverse Datenbanken installiert, welche als übergangsmäßige Inventarisierungsmöglichkeit genutzt werden können. An der Einrichtung bzw. Installation einer Datenbank, welche eine Gesamtinventarisierung des Landesmuseum ermöglicht, wird gearbeitet.

Vorerst wird es aber vor allem nötig sein, eine rasche Lösung für den Bereich "Digitale Bilddokumentation" zu finden, da im Landesmuseum für Kärnten der Bedarf an Bilddokumenten stark anwächst, unter anderem verursacht durch die vorhandenen Möglichkeiten der raschen Datenübermittlung durch die im Landesmuseum installierten EDV-Einrichtungen.

Die Printmöglichkeiten im Landesmuseum für Kärnten wurden erweitert.

Um dem Ausdruck der unterschiedlichen Dateiformate im Landesmuseum gerecht zu werden, wurde ein Druckerserver in das vorhandene EDV-Netzwerk eingebunden, wodurch eine optimale Druckmöglichkeit für alle EDV-Arbeitsplätze im Landesmuseum geschaffen wurde.

#### **Die Außenstellen des Landesmuseums für Kärnten**

Der Botanische Garten wurde mit einem eigenen Netzwerk ausgestattet und ein Internet-Zugang eingerichtet. Im Bereich des e-mailing wurde der Botanische Garten in das Landesmuseum für Kärnten eingebunden.

Das Freilichtmuseum Maria Saal wurde teilweise mit neuer Hardware ausgestattet und das interne Netzwerk wurde neu konfiguriert. Ein Internet-Zugang über alle Arbeitsplätze inklusive einer Standard e-mail Adresse wurde eingerichtet. Für den Datenausdruck wurde ein Druckerserver installiert, um die vorhandene Druckerhardware optimal nutzen zu können.

Für beide Bereiche ist damit eine gute Möglichkeit des internen Datenaustausches bzw. der Kontakt zum Mutterhaus (Landesmuseum für Kärnten) und in die übrige Welt geschaffen worden.

#### **Die Vereine im Landesmuseum für Kärnten**

Im Landesmuseum für Kärnten befinden sich zwei Vereine, die eng mit dem Landesmuseum verknüpft sind. Zum einen ist dies der Naturwissenschaftliche Verein für Kärnten, zum anderen der Geschichtsverein für Kärnten. Beide Vereine wurden in das Intranet des Landesmuseums eingebunden, wodurch diesen die Nutzung des Internet- und des Mailservers dieser Institution ermöglicht wird.

### 6. Fotolabor und Fotoarchiv

#### Ulrich Peter Schwarz

Auch in diesem Berichtsjahr wurden für die einzelnen Kustodiate und deren Außenstellen Aufnahmen, Entwicklungen und Vergrößerungen angefertigt. Alle Ankäufe der einzelnen Kustodiate wurden inventarmäßig fotografiert und ausgearbeitet. Für die einzelnen Publikationen des Hauses und der Kustodiate wurden reprofähige SW-Abbildungen, Farbabbildungen und Color-Diapositive angefertigt.

Neben anderen Veranstaltungen wurden auch die Sonderausstellungen des Jahres 2000 fotografisch betreut, Vergrößerungen angefertigt und für diverse Plakate und Werbefolders entsprechende Abbildungen geliefert: 80 Jahre Kärntner Volksabstimmung 1920—2000; Flusskrebse Österreichs.

Auf Grund der Ausgliederung des Landesmuseums wurden alle Fotoaufträge von außen über Veranlassung der Direktion und der Kustodiate ausgeführt und über die zentrale Geschäftsstelle abgerechnet.

Die Vorarbeiten für eine Inventarführung im Sinne des K-LMG 1998 wurden durch den Fotografen begonnen bzw. fortgesetzt. Arbeitsziel ist hier die Erstellung eines abteilungsüberschreitenden Fotoarchives, wobei die Inventarerstellung auf der Basis einer PC-Datenbank (IM-DAS-Pro) erfolgen wird.

# **ZOBODAT - www.zobodat.at**

Zoologisch-Botanische Datenbank/Zoological-Botanical Database

Digitale Literatur/Digital Literature

Zeitschrift/Journal: Rudolfinum- Jahrbuch des [Landesmuseums](https://www.zobodat.at/publikation_series.php?id=7344) für Kärnten

Jahr/Year: 2001

Band/Volume: [2000](https://www.zobodat.at/publikation_volumes.php?id=31237)

Autor(en)/Author(s): Allesch Klaus

Artikel/Article: Bericht der Werkstätten, des [handwerklichen](https://www.zobodat.at/publikation_articles.php?id=119632) Dienstes, der Labors und des EDV-Referates. 5) EDV-Referat. 321-322